## **Obsah**

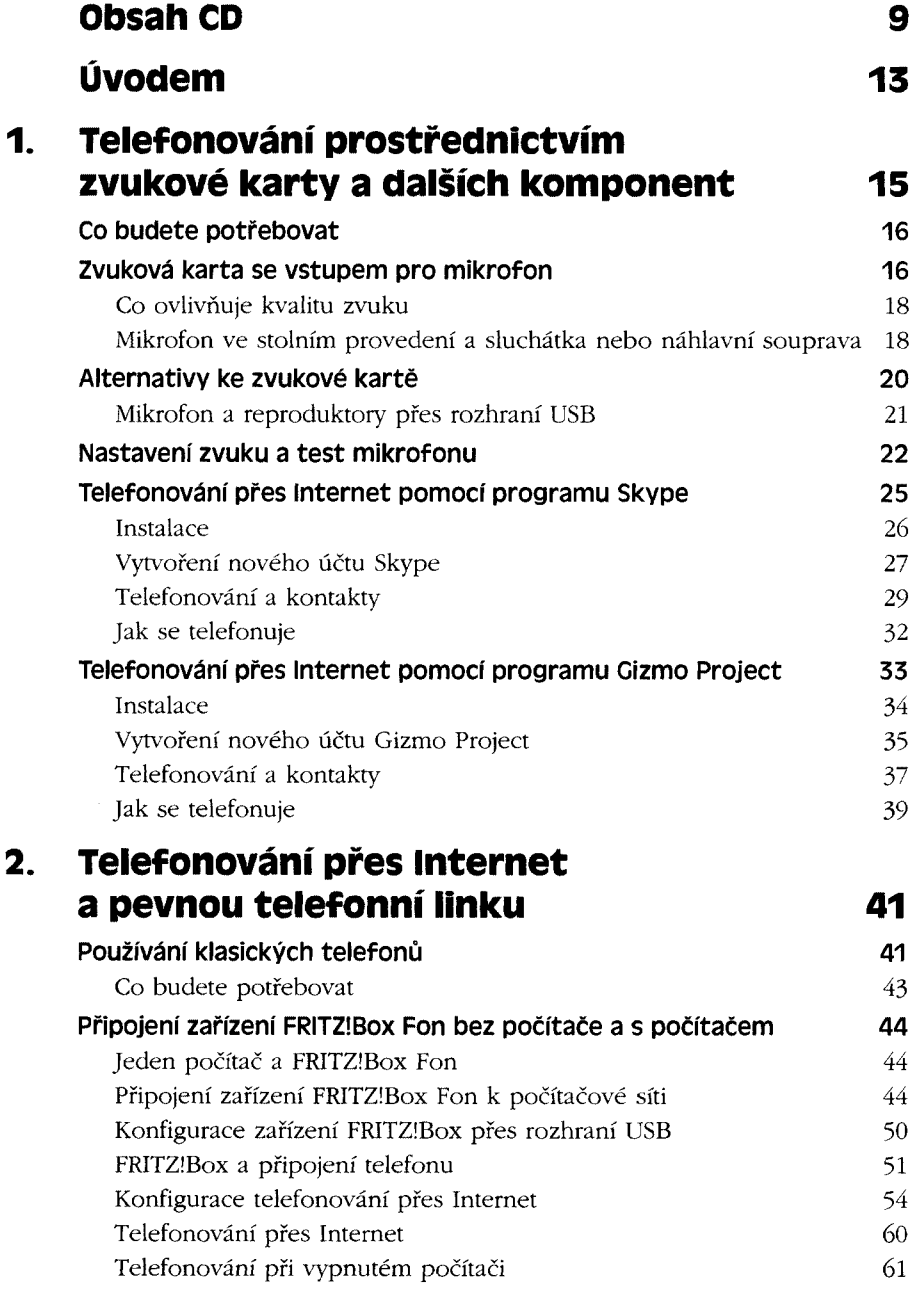

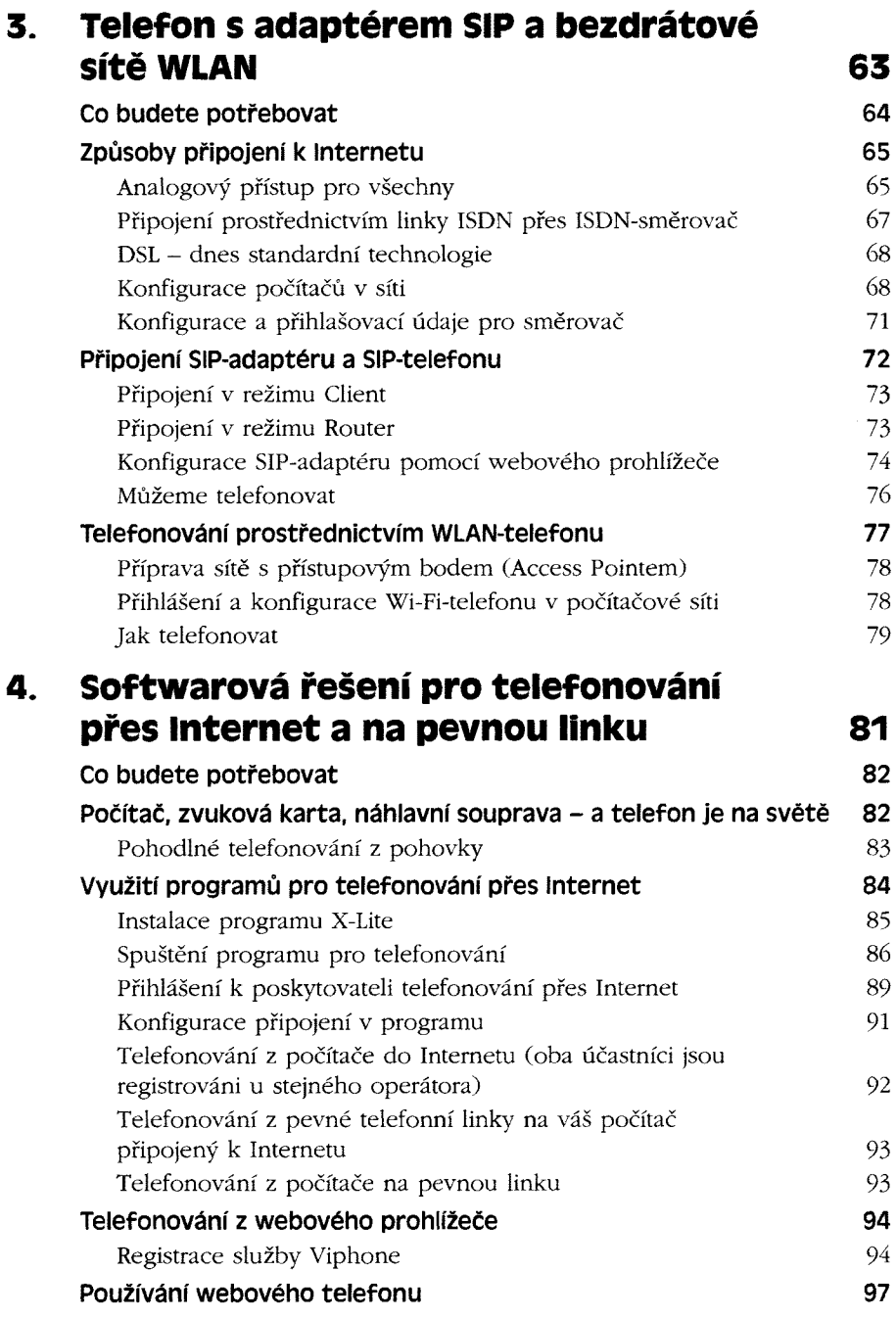

## **5. využití programu pro prímou komunikaci 101**

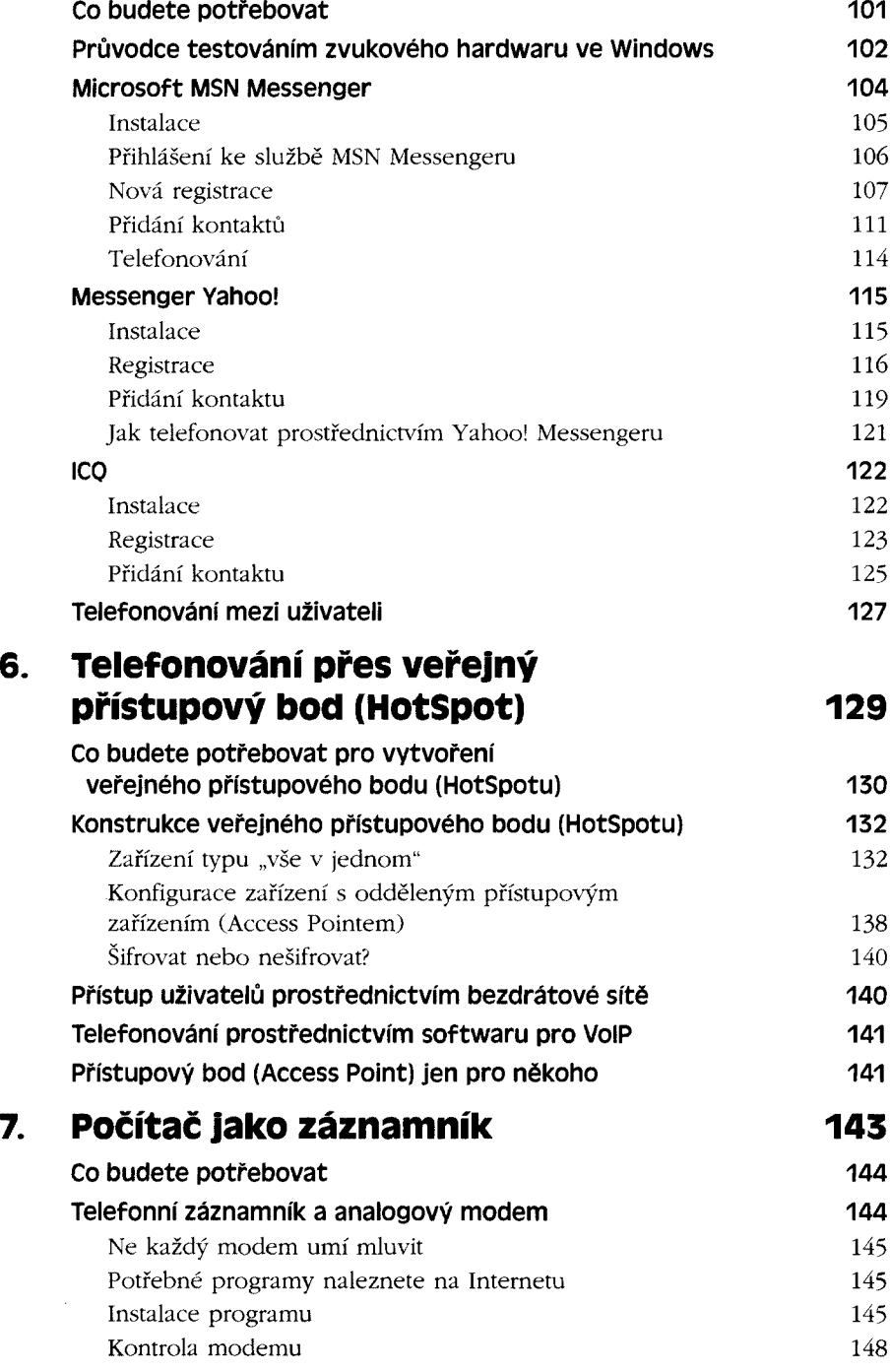

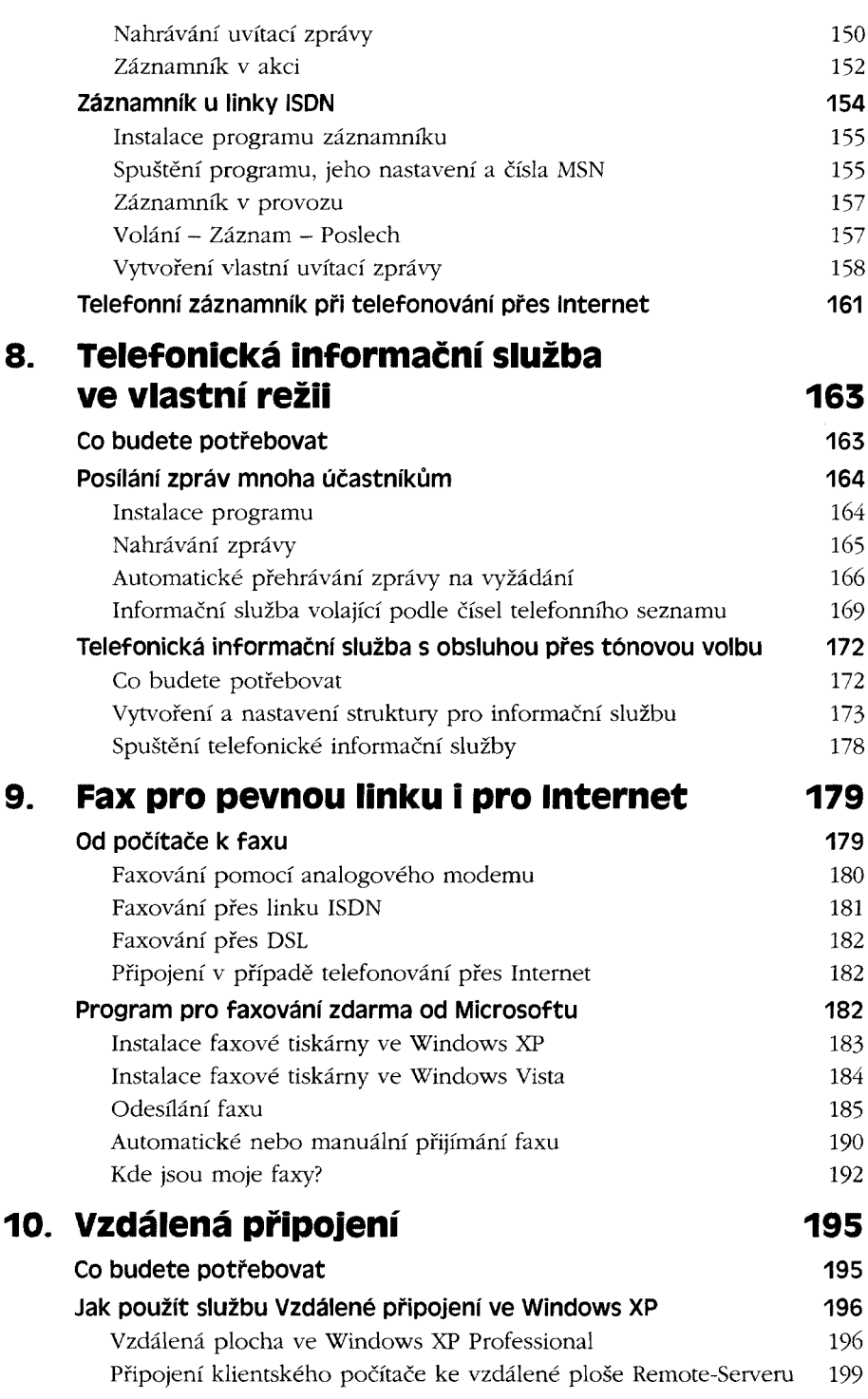

**Obsah 7**

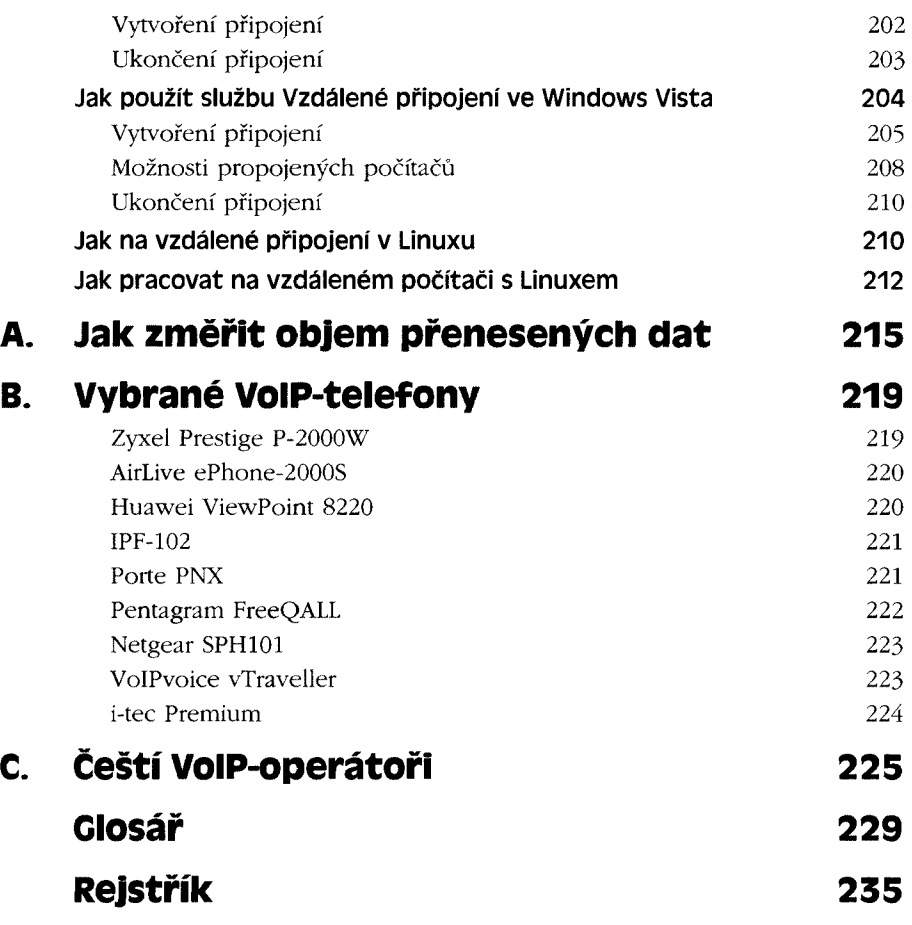